## **Министерство науки и высшего образования Российской Федерации**

## **Федеральное государственное бюджетное образовательное учреждение высшего образования «Российский экономический университет имени Г.В. Плеханова» Краснодарский филиал РЭУ им. Г.В. Плеханова**

**Факультет экономики, менеджмента и торговли**

**Кафедра торговли и общественного питания**

# **РАБОЧАЯ ПРОГРАММА ДИСЦИПЛИНЫ**

## **Б1.В.10 СИСТЕМЫ АВТОМАТИЗИРОВАННОГО ПРОЕКТИРОВАНИЯ**

**Направление подготовки 19.03.04 Технология продукции и организация общественного питания**

**Направленность (профиль) программы «Технология и организация ресторанного бизнеса»**

**Уровень высшего образования** *Бакалавриат*

**Год начала подготовки 2021**

Краснодар – 2021 г.

Составитель: к.т.н., доцент кафедры торговли и общественного питания Гарманов и Поветской принимах Р.В. Брюшков (ученая степень, ученое звание, должность,)

Рабочая программа одобрена на заседании кафедры торговли и общественного питания протокол № 6 от 21.01.2021 г.

# СОДЕРЖАНИЕ

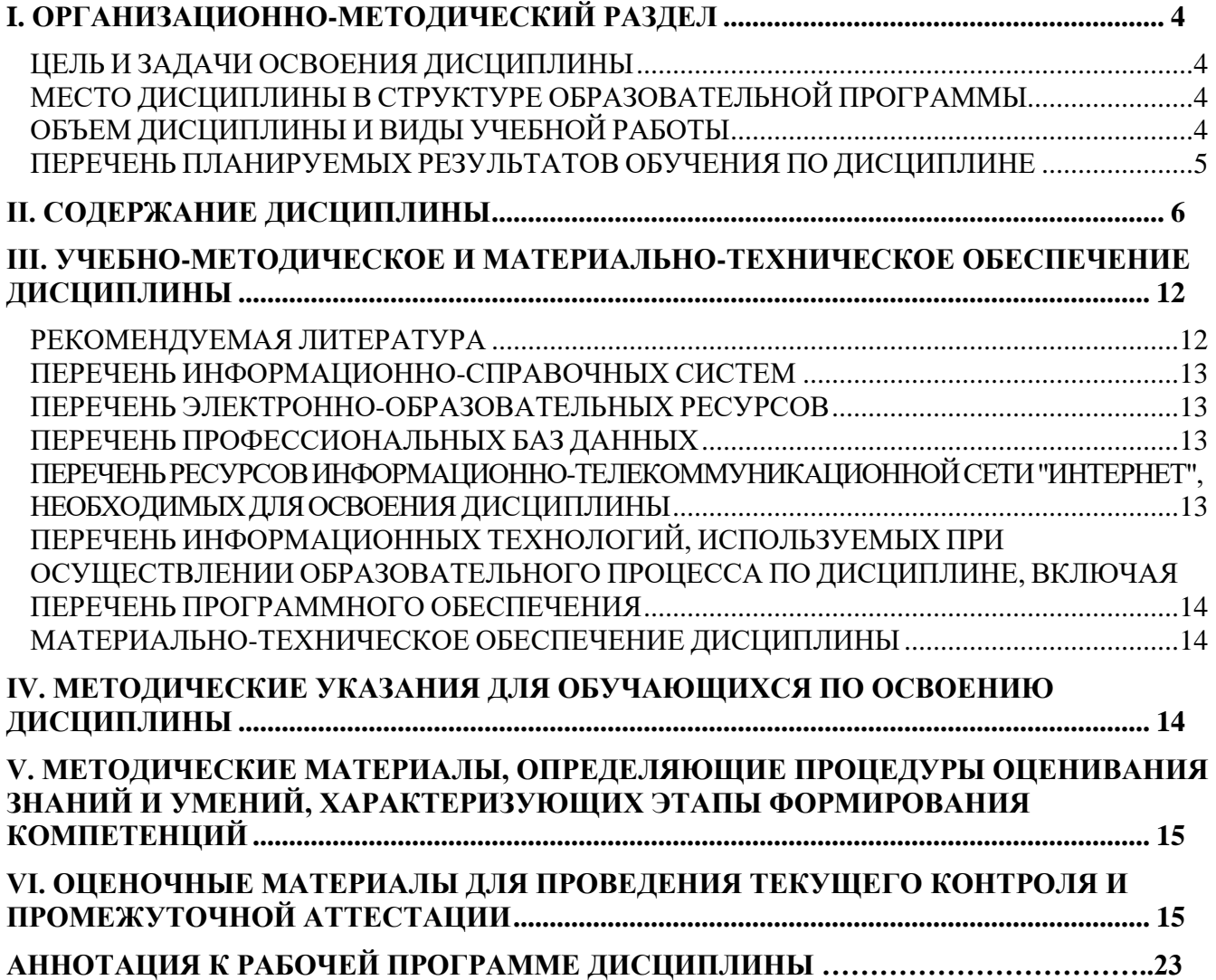

# **I. ОРГАНИЗАЦИОННО-МЕТОДИЧЕСКИЙ РАЗДЕЛ**

## <span id="page-3-1"></span><span id="page-3-0"></span>**Цель и задачи освоения дисциплины**

Целью дисциплины «*Системы автоматизированного проектирования*» является развитие способности использовать средства автоматизации при проектировании вновь строящихся и реконструкции действующих организаций, для проведения расчетов и создания графических моделей при проектировании производства продукции общественного питания массового изготовления и специализированных пищевых продуктов, технологических линий, цехов, отдельных участков.

Задачи дисциплины «*Системы автоматизированного проектирования*»:

- Изучить методы компьютерного моделирования технологических процессов производства продукции общественного питания массового изготовления и специализированных пищевых продуктов на базе стандартных пакетов прикладных программ

- Научить использовать системы автоматизированного проектирования и программного обеспечения, информационные технологии для проектирования производства продукции общественного питания массового изготовления и специализированных пищевых продуктов, технологических линий, цехов, отдельных участков организаций

## <span id="page-3-2"></span>**Место дисциплины в структуре образовательной программы**

Дисциплина «*Системы автоматизированного проектирования»,* относится *к к части, формируемой участниками образовательных отношений.*

### <span id="page-3-3"></span>**Объем дисциплины и виды учебной работы**

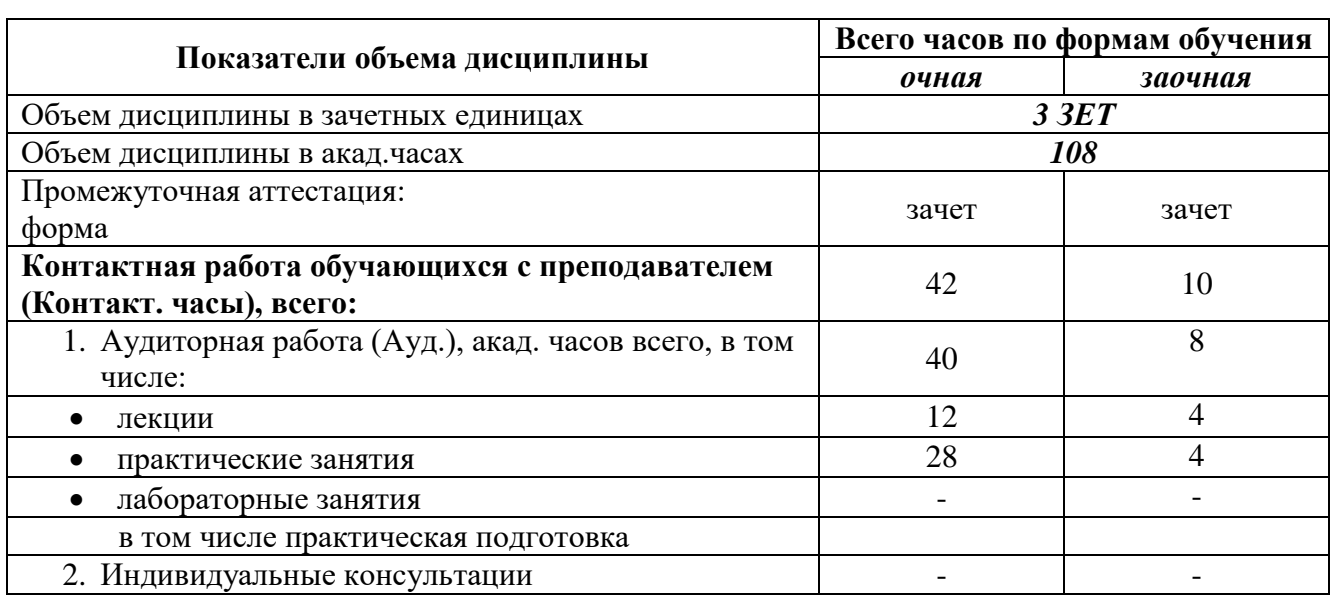

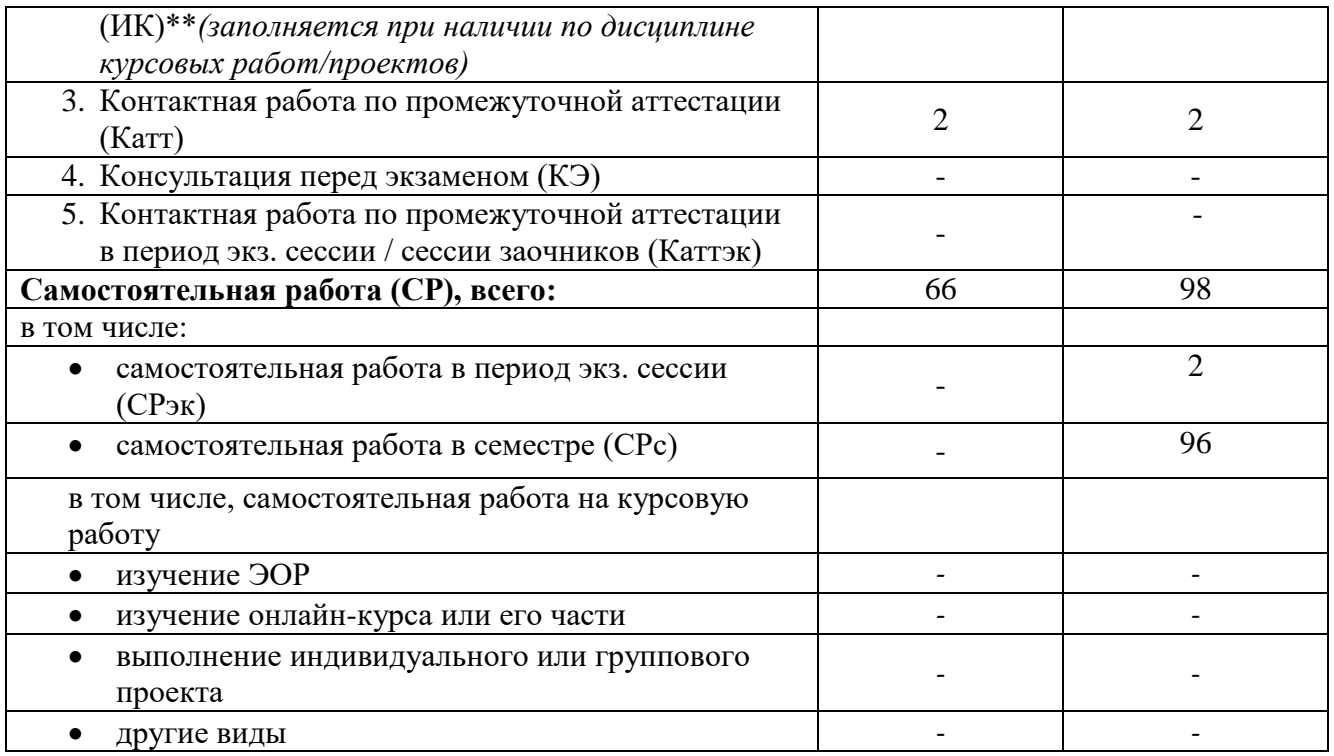

# <span id="page-4-0"></span>**Перечень планируемых результатов обучения по дисциплине**

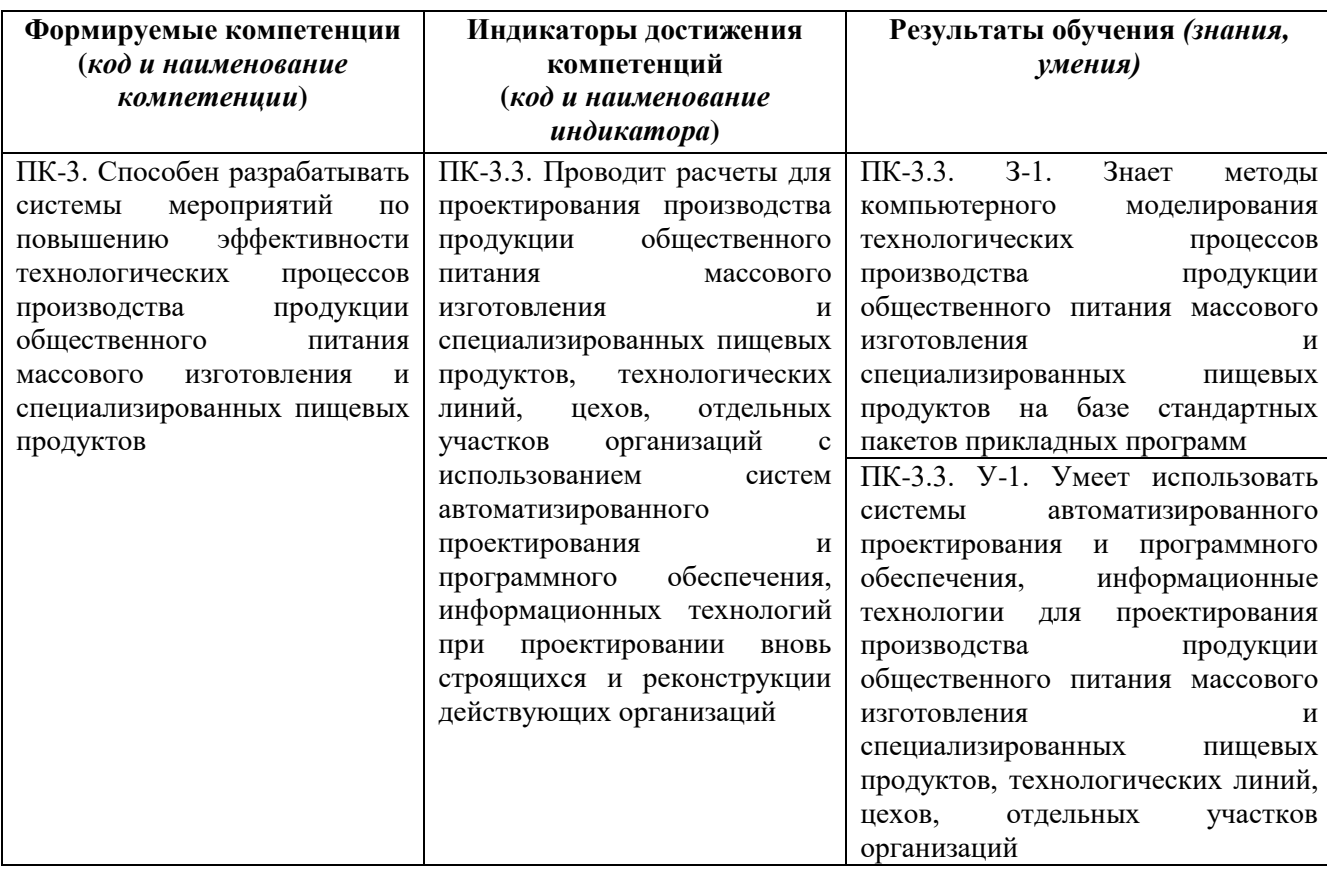

# **II. СОДЕРЖАНИЕ ДИСЦИПЛИНЫ**

**этапы формирования и критерии оценивания сформированности компетенций (очная форма обучения)**

<span id="page-5-0"></span>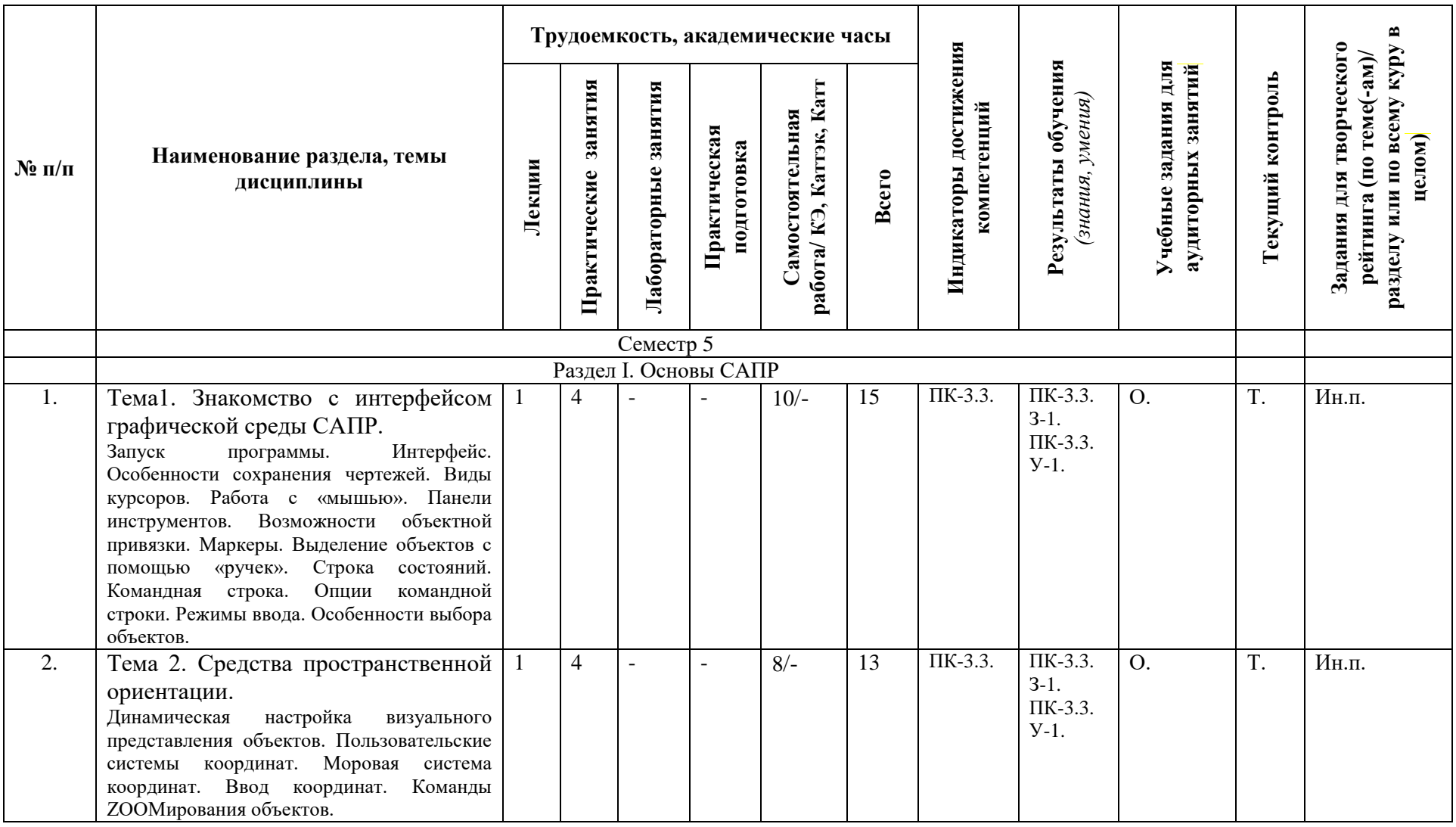

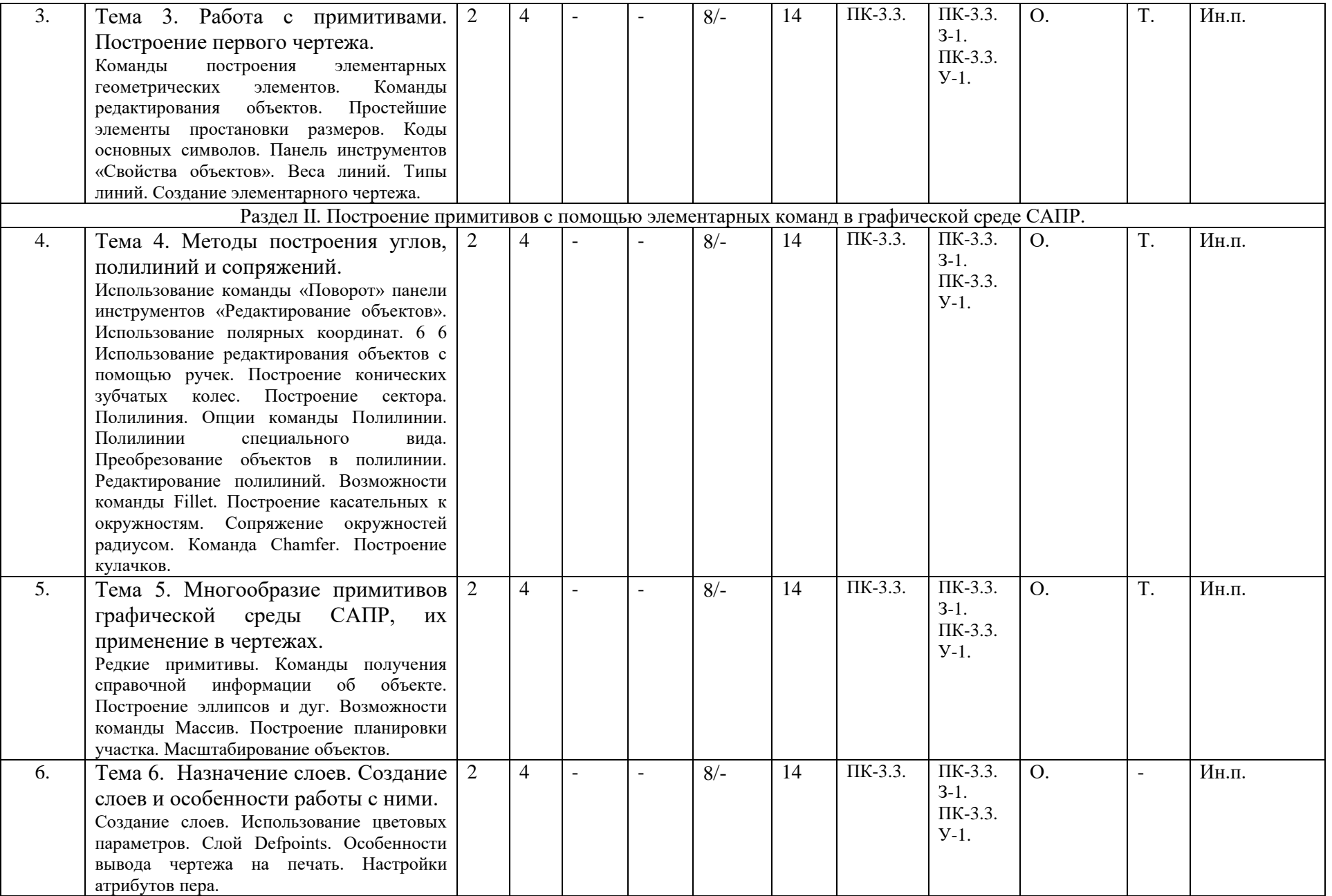

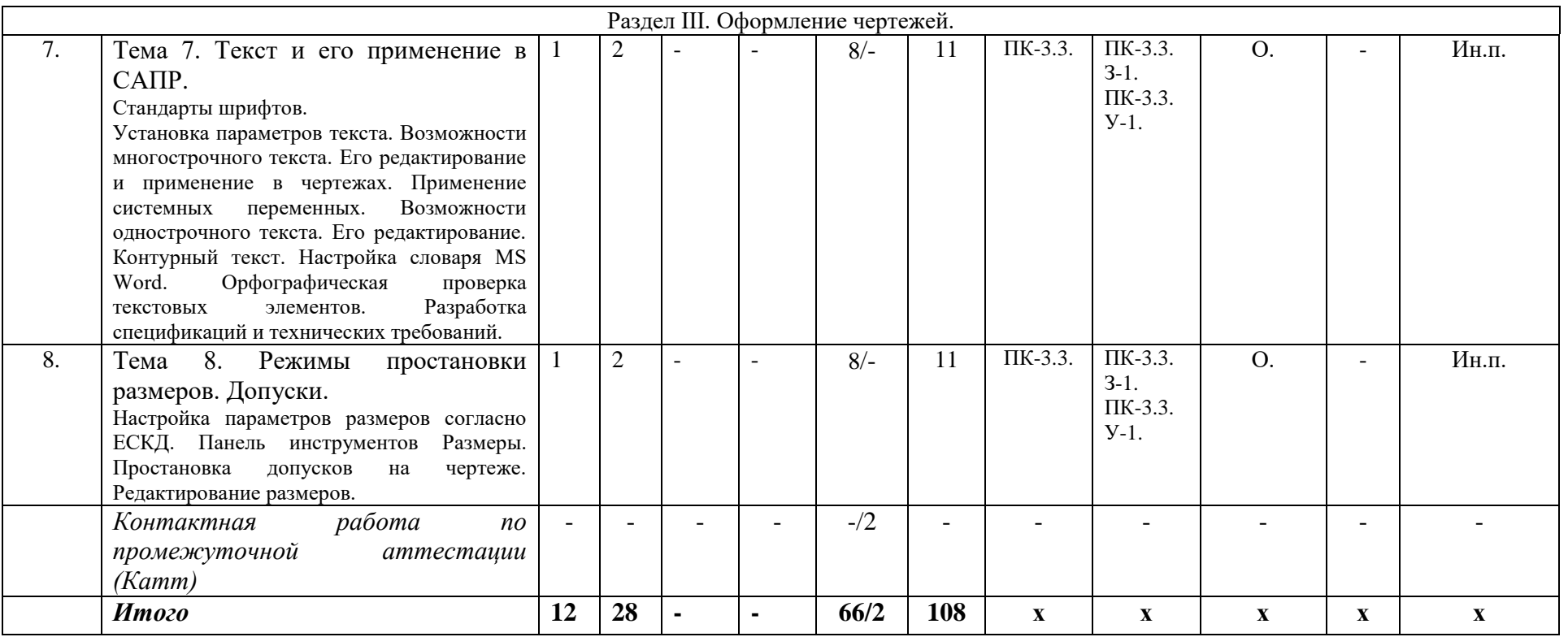

*Формы учебных заданий на аудиторных занятиях: Опрос (О.)*

*Формы текущего контроля: Тест (Т.)*

*Формы заданий для творческого рейтинга: Индивидуальный проект (Ин.п..) Реферат/доклад (Р., Д.)*

**этапы формирования и критерии оценивания сформированности компетенций (заочная форма обучения)**

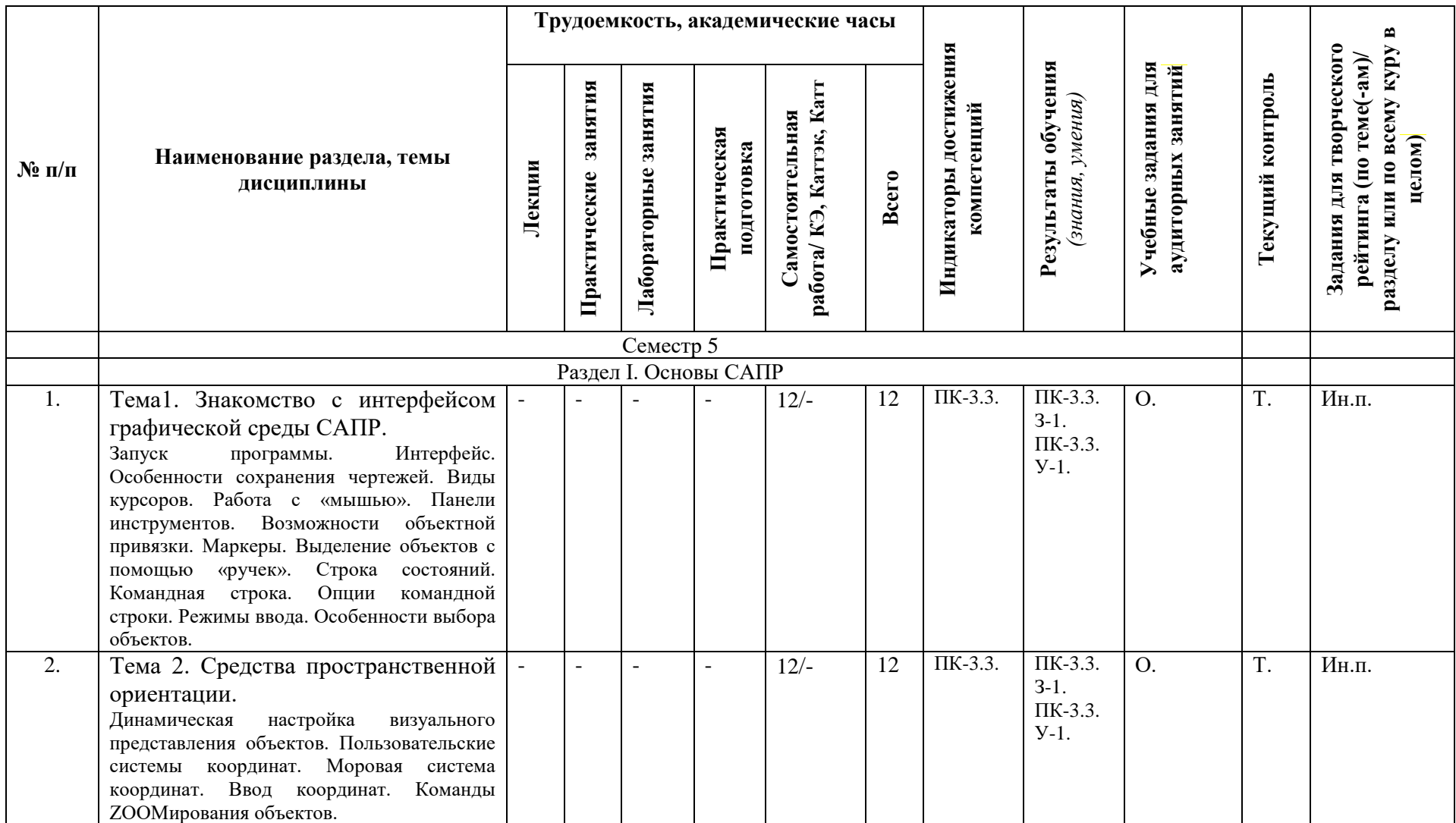

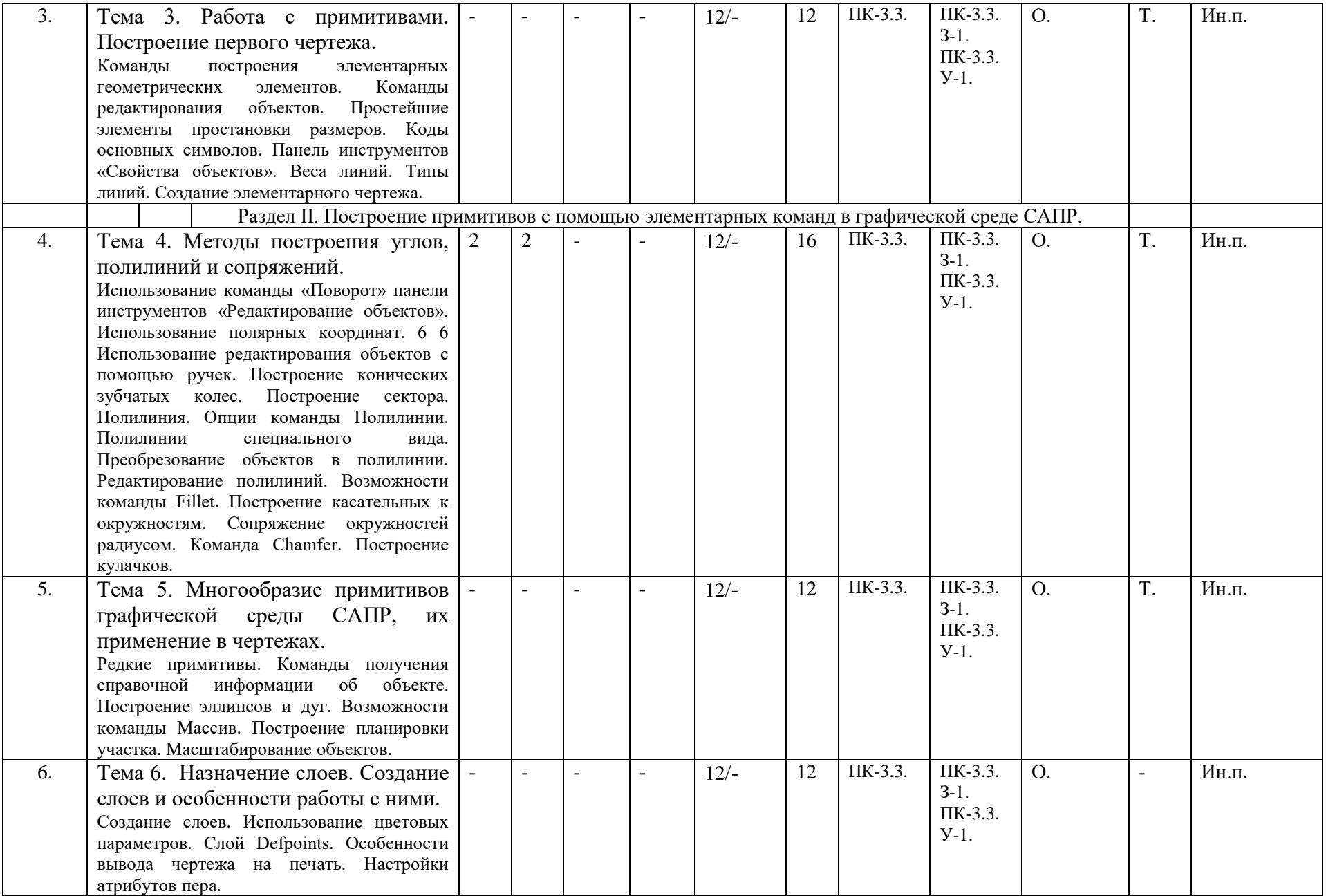

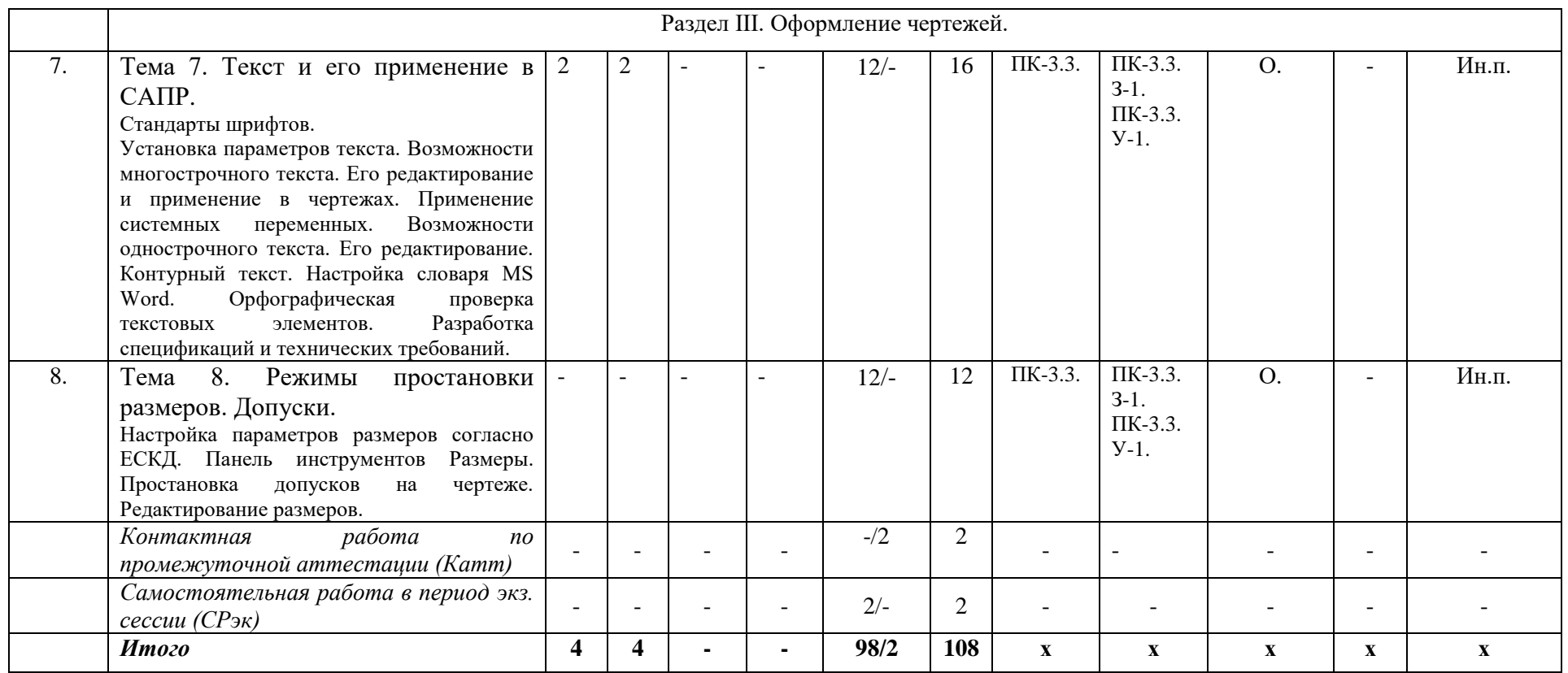

*Формы учебных заданий на аудиторных занятиях: Опрос (О.)*

*Формы текущего контроля: Тест (Т.)*

*Формы заданий для творческого рейтинга: Индивидуальный проект (Ин.п..) Реферат/доклад (Р., Д.)*

# <span id="page-11-1"></span><span id="page-11-0"></span>**III. УЧЕБНО-МЕТОДИЧЕСКОЕ И МАТЕРИАЛЬНО-ТЕХНИЧЕСКОЕ ОБЕСПЕЧЕНИЕ ДИСЦИПЛИНЫ**

# **РЕКОМЕНДУЕМАЯ ЛИТЕРАТУРА**

# **ОСНОВНАЯ ЛИТЕРАТУРА**

1. AutoCAD 2016. Двухмерное и трехмерное моделирование : учебный курс / Т.Ю. Соколова. - Москва : ДМК Пресс, 2016. - 756 с. - ISBN 978-5-97060-325-3. - Текст : электронный. – URL Режим доступа: <https://znanium.com/read?id=341073>

# **ДОПОЛНИТЕЛЬНАЯ ЛИТЕРАТУРА**

1. Компьютерная графика в машиностроении : учебник / П. Н. Учаев, К. П. Учаева ; под общ. ред. проф. П. Н. Учаева. - Москва ; Вологда : Инфра-Инженерия, 2021. - 272 с. - ISBN 978-5-9729-0714-4. - Текст : электронный. - URL:<https://znanium.com/read?id=382874>

2. Компьютерная графика AutoCAD 2013, 2014: Учебное пособие / Кириллова Т.И., Поротникова С.А., - 2-е изд., стер. - Москва :Флинта, Изд-во Урал. ун-та, 2017. - 124 с. <https://znanium.com/read?id=303837>

# **НОРМАТИВНЫЕ ПРАВОВЫЕ ДОКУМЕНТЫ**

1. ГОСТ 2.001-2013 МЕЖГОСУДАРСТВЕННЫЙ СТАНДАРТ Единая система конструкторской документации от 01.06.2014 г. <https://docs.cntd.ru/document/1200106859>

2. [ГОСТ 2.002-72 ЕСКД. Требования к моделям, макетам и темплетам, применяемым](http://www.robot.bmstu.ru/files/GOST/gost_2.002-72.pdf)  [при проектировании.](http://www.robot.bmstu.ru/files/GOST/gost_2.002-72.pdf) <https://files.stroyinf.ru/Data/55/5526.pdf>

3. [ГОСТ 2.004-88 ЕСКД. Общие требования к выполнению конструкторских и](http://www.robot.bmstu.ru/files/GOST/gost_2.004-88.pdf)  [технологических документов на печатающих и графических устройствах вывода ЭВМ.](http://www.robot.bmstu.ru/files/GOST/gost_2.004-88.pdf) <https://files.stroyinf.ru/Data2/1/4294852/4294852145.pdf>

4. [ГОСТ 2.102-68 ЕСКД. Виды и комплектность конструкторских документов.](http://www.robot.bmstu.ru/files/GOST/gost_2.102-68.pdf) <https://files.stroyinf.ru/Data/54/5486.pdf>

5. ГОСТ [2.103-68 ЕСКД. Стадии разработки.](http://www.robot.bmstu.ru/files/GOST/gost_2.103-68.pdf) <https://files.stroyinf.ru/Data/55/5531.pdf>

6. [ГОСТ 2.104-68 ЕСКД. Основные надписи.](http://www.robot.bmstu.ru/files/GOST/gost_2.104-68.pdf) <https://files.stroyinf.ru/Data2/1/4294852/4294852142.htm>

7. [ГОСТ 2.105-95 ЕСКД. Общие требования к текстовым документам.](http://www.robot.bmstu.ru/files/GOST/gost_2.105-95.pdf) <https://docs.cntd.ru/document/1200001260>

8. [ГОСТ 2.109-73 ЕСКД. Основные требования к чертежам.](http://www.robot.bmstu.ru/files/GOST/gost_2.109-73.pdf) [http://robot.bmstu.ru/files/GOST/gost\\_2.109-73.pdf](http://robot.bmstu.ru/files/GOST/gost_2.109-73.pdf)

9. [ГОСТ 2.111-68 ЕСКД. Нормоконтроль.](http://www.robot.bmstu.ru/files/GOST/gost_2.111-68.pdf) <https://docs.cntd.ru/document/1200001993>

10. [ГОСТ 2.113-75 ЕСКД. Групповые и базовые конструкторские документы.](http://www.robot.bmstu.ru/files/GOST/gost_2.113-75.pdf) <https://docs.cntd.ru/document/1200001994>

11. [ГОСТ 2.201-80 ЕСКД. Обозначение изделий и конструкторских документов.](http://www.robot.bmstu.ru/files/GOST/gost_2.201-80.pdf) <https://files.stroyinf.ru/Data2/1/4294852/4294852127.pdf>

12. [ГОСТ 2.301-68 ЕСКД. Форматы.](http://www.robot.bmstu.ru/files/GOST/gost_2.301-68.pdf) <https://docs.cntd.ru/document/1200006582>

13. [ГОСТ 2.302-68 ЕСКД. Масштабы.](http://www.robot.bmstu.ru/files/GOST/gost_2.302-68.pdf) [http://www.consultelectro.ru/articles/GOST2-302-](http://www.consultelectro.ru/articles/GOST2-302-68) [68](http://www.consultelectro.ru/articles/GOST2-302-68)

14. [ГОСТ 2.303-68 ЕСКД. Линии.](http://www.robot.bmstu.ru/files/GOST/gost_2.303-68.pdf) <https://internet-law.ru/gosts/gost/1174/>

15. [ГОСТ 2.304-81 ЕСКД. Шрифты чертежные.](http://www.robot.bmstu.ru/files/GOST/gost_2.304-81.pdf) <https://files.stroyinf.ru/Data2/1/4294850/4294850401.pdf> 16. [ГОСТ 2.305-68 ЕСКД. Изображения -](http://www.robot.bmstu.ru/files/GOST/gost_2.305-68.pdf) виды, разрезы, сечения.

<https://files.stroyinf.ru/Data2/1/4294852/4294852122.pdf>

17. [ГОСТ 2.306-68 ЕСКД. Обозначения графические материалов и правила их](http://www.robot.bmstu.ru/files/GOST/gost_2.306-68.pdf)  [нанесения на чертежах.](http://www.robot.bmstu.ru/files/GOST/gost_2.306-68.pdf) <https://files.stroyinf.ru/Data2/1/4294852/4294852121.pdf>

18. [ГОСТ 2.307-68 ЕСКД. Нанесение размеров и предельных отклонений.](http://www.robot.bmstu.ru/files/GOST/gost_2.307-68.pdf) <https://docs.cntd.ru/document/1200006586>

19. [ГОСТ 2.308-79 ЕСКД. Указание на чертежах допусков формы и расположения](http://www.robot.bmstu.ru/files/GOST/gost_2.308-79.pdf)  [поверхностей.](http://www.robot.bmstu.ru/files/GOST/gost_2.308-79.pdf) <https://docs.cntd.ru/document/1200006587>

20. [ГОСТ 2.316-68 ЕСКД. Правила нанесения на чертежах надписей, технических](http://www.robot.bmstu.ru/files/GOST/gost_2.316-68.pdf)  [требований и таблиц.](http://www.robot.bmstu.ru/files/GOST/gost_2.316-68.pdf) <https://docs.cntd.ru/document/1200006594>

<span id="page-12-0"></span>21. [ГОСТ 2.317-69 ЕСКД. Аксонометрические проекции.](http://www.robot.bmstu.ru/files/GOST/gost_2.317-69.pdf) <https://docs.cntd.ru/document/1200006595> 22. [ГОСТ 2.321-84 ЕСКД. Обозначения буквенные.](http://www.robot.bmstu.ru/files/GOST/gost_2.321-84.pdf)

<https://files.stroyinf.ru/Data2/1/4294852/4294852107.pdf>

# <span id="page-12-1"></span>**ПЕРЕЧЕНЬ ИНФОРМАЦИОННО-СПРАВОЧНЫХ СИСТЕМ**

- 1. Справочно-правовая система «КонсультантПлюс»<http://www.consultant.ru/>
- 2. Информационно-правовая система «Гарант»<https://www.garant.ru/products/ipo/>
- 3. Информационно-правовая система «Законодательство России» <http://pravo.gov.ru/ips/>

# **ПЕРЕЧЕНЬ ЭЛЕКТРОННО-ОБРАЗОВАТЕЛЬНЫХ РЕСУРСОВ**

- 1. ЭБС «ИНФРА–М» [http://znanium.com](http://znanium.com/)
- 2. Научная электронная библиотека elibrary.ru [https://elibrary.ru/](https://elibrary.ru/defaultx.asp?)
- <span id="page-12-2"></span>3. Университетская библиотека online <http://biblioclub.ru/>
- 4. ЭБС «Grebennikon <https://grebennikon.ru/>

# **ПЕРЕЧЕНЬ ПРОФЕССИОНАЛЬНЫХ БАЗ ДАННЫХ**

1. База данных PATENTSCOPE <https://patentscope.wipo.int/search/ru/search.jsf>

2. Стандарты и регламенты (Федеральное агентство по техническому регулированию и метрологии Росстандарт) [http://www.gost.ru](http://www.gost.ru/)

3. Российский архив государственных стандартов, строительных норм и правил (РАГС) <http://www.rags.ru/gosts/2874/>

<span id="page-12-3"></span>4. База данных Федеральной службы по надзору в сфере защиты прав потребителей и благополучия человека <https://www.rospotrebnadzor.ru/documents/documents.php>

5. Библиографическая и реферативная база данных Scopus <https://www.elsevier.com/solutions/scopus>

# **ПЕРЕЧЕНЬ РЕСУРСОВ ИНФОРМАЦИОННО-ТЕЛЕКОММУНИКАЦИОННОЙ СЕТИ "ИНТЕРНЕТ", НЕОБХОДИМЫХ ДЛЯ ОСВОЕНИЯ ДИСЦИПЛИНЫ**

1.Официальный сайт Федерального агентства по техническому регулированию и метрологии<https://www.rst.gov.ru/>

- 2. Образовательный портал в области применения AutoCAD [https://www.autocad-profi.ru](https://www.autocad-profi.ru/)
- 3. Официальный портал компании Компас-3D [https://kompas.ru](https://kompas.ru/)
- 4. Портал САПР [https://graphisoft.com](https://graphisoft.com/)

# <span id="page-13-0"></span>**ПЕРЕЧЕНЬ ИНФОРМАЦИОННЫХ ТЕХНОЛОГИЙ, ИСПОЛЬЗУЕМЫХ ПРИ ОСУЩЕСТВЛЕНИИ ОБРАЗОВАТЕЛЬНОГО ПРОЦЕССА ПО ДИСЦИПЛИНЕ, ВКЛЮЧАЯ ПЕРЕЧЕНЬ ПРОГРАММНОГО ОБЕСПЕЧЕНИЯ**

Операционная система Windows 10 PRO

Пакет прикладных программ Microsoft Office Professional Plus 2016 (MS Word, MS Excel, MS Power Point, MS Access)

Антивирусная программа Касперского Kaspersky Endpoint Security для бизнеса-Расширенный Rus Edition 250-499 Node,

<span id="page-13-1"></span>Программное обеспечение утилита PeaZip,

Adobe Acrobat Reader DC

# **МАТЕРИАЛЬНО-ТЕХНИЧЕСКОЕ ОБЕСПЕЧЕНИЕ ДИСЦИПЛИНЫ**

Дисциплина «*Системы автоматизированного проектирования*» обеспечена:

для проведения занятий лекционного типа:

 учебной аудиторией, оборудованной учебной мебелью, мультимедийными средствами обучения для демонстрации лекций-презентаций;

для проведения занятий семинарского типа (*практические занятия*):

учебной аудиторией, оборудованной учебной мебелью и техническими средствами обучения, служащими для представления учебной информации: Рабочее место преподавателя, Рабочие места обучающихся (15), Стационарная доска, Плазменный телевизор, Сканер, 15 компьютеров с установленными ПО, подключением к Интернет и обеспечением доступа в электронную информационно-образовательную среду Университета, Принтер, Учебнонаглядные пособия.

для самостоятельной работы, в том числе для курсового проектирования:

<span id="page-13-2"></span> помещением для самостоятельной работы, оснащенным компьютерной техникой с возможностью подключения к сети «Интернет» и обеспечением доступа к электронной информационно-образовательной среде университета.

# **IV. МЕТОДИЧЕСКИЕ УКАЗАНИЯ ДЛЯ ОБУЧАЮЩИХСЯ ПО ОСВОЕНИЮ ДИСЦИПЛИНЫ**

 Методические рекомендации по организации и выполнению внеаудиторной самостоятельной работы

Методические указания по подготовке и оформлению рефератов

 Положение о рейтинговой системе оценки успеваемости и качества знаний студентов

Положение об учебно-исследовательской работе студентов

Методическое пособие по выполнению контрольной работы.

 Методическое пособие по выполнению практических работ с использованием инновационных технологий обучения и организации самостоятельных работ.

# <span id="page-14-0"></span>**V. МЕТОДИЧЕСКИЕ МАТЕРИАЛЫ, ОПРЕДЕЛЯЮЩИЕ ПРОЦЕДУРЫ ОЦЕНИВАНИЯ ЗНАНИЙ И УМЕНИЙ, ХАРАКТЕРИЗУЮЩИХ ЭТАПЫ ФОРМИРОВАНИЯ КОМПЕТЕНЦИЙ**

Результаты текущего контроля и промежуточной аттестации формируют рейтинговую оценку работы обучающегося. Распределение баллов при формировании рейтинговой оценки работы обучающегося осуществляется в соответствии с «Положением о рейтинговой системе оценки успеваемости и качества знаний студентов в процессе освоения дисциплины «*Системы автоматизированного проектирования*» в федеральном государственном бюджетном образовательном учреждении высшего образования «Российский экономический университет имени Г.В. Плеханова».

Таблица 4

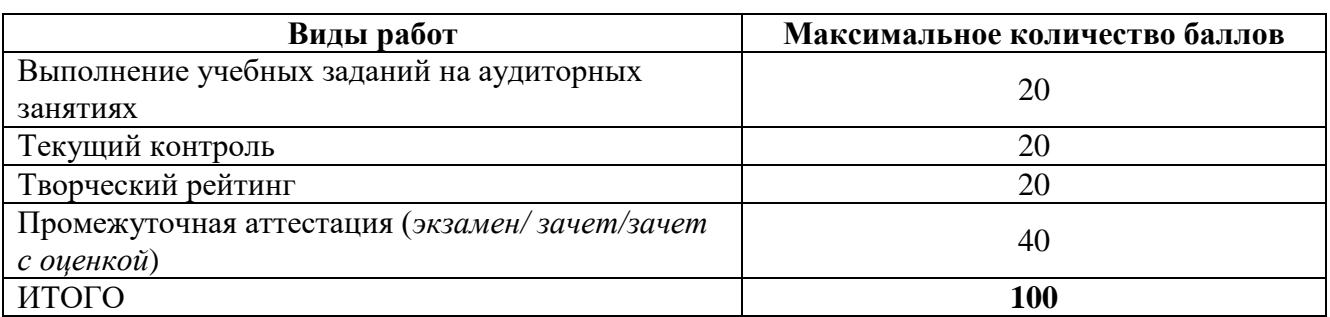

В соответствии с Положением о рейтинговой системе оценки успеваемости и качества знаний обучающихся «преподаватель кафедры, непосредственно ведущий занятия со студенческой группой, обязан проинформировать группу о распределении рейтинговых баллов по всем видам работ на первом занятии учебного модуля (семестра), количестве модулей по учебной дисциплине, сроках и формах контроля их освоения, форме промежуточной аттестации, снижении баллов за несвоевременное выполнение выданных заданий. Обучающиеся в течение учебного модуля (семестра) получают информацию о текущем количестве набранных по дисциплине баллов через личный кабинет студента».

# <span id="page-14-1"></span>**VI. ОЦЕНОЧНЫЕ МАТЕРИАЛЫ ДЛЯ ПРОВЕДЕНИЯ ТЕКУЩЕГО КОНТРОЛЯ И ПРОМЕЖУТОЧНОЙ АТТЕСТАЦИИ**

Оценочные материалы по дисциплине разработаны в соответствии с Положением о фонде оценочных материалов в федеральном государственном бюджетном образовательном учреждении высшего образования «Российский экономический университет имени Г.В. Плеханова».

## *Перечень вопросов к зачету:*

1. Назначение, функции, возможности и область применения САПР, как средства инженерной машинной графики.

- 2. Графический интерфейс пользователя, его компоненты. Способы ввода управляющих команд. Системные переменные.
- 3. Настройка рабочей среды пользователя
- 4. Порядок подготовки графического экрана, настройка среды черчения. Выбор размера графической области изображения, единиц измерения, точности и других параметров.
- 5. Сетка, режим привязки к сетке. Ортогональный режим. Изменение положения сетки относительно осей координат.
- 6. Элементы чертежа: слои, примитивы, блоки, виды.
- 7. Параметры и свойства элементов чертежа.
- 8. Свойства слоя. Способы создания слоев.
- 9. Управление слоями. Особенности нулевого слоя.
- 10. Подготовка к отрисовке. Выбор текущего слоя, цвета, типа линии и др. параметров.
- 11. Способы и приемы отрисовки примитивов.
- 12. Однородная заливка замкнутых контуров. Штриховка.
- 13. Виды штриховки.
- 14. Действия над объектами. Соблюдение точности построений. Обрезка лишних концов.
- 15. Изменение свойств объектов. Средства изменения свойств.
- 16. Суть и назначение объектной привязки.
- 17. Постоянная объектная привязка.
- 18. Одноразовая объектная привязка.
- 19. Приемы выполнения объектной привязки.
- 20. Назначение блоков.
- 21. Способы создания блоков.
- 22. Варианты вставки блока из графической базы чертежа.
- 23. Действия над блоками.
- 24. Виды трехмерных моделей.
- 25. Как построить каркасную модель?
- 26. Как построить поверхностную модель?
- 27. Как построить тело?
- 28. 3D виды.
- 29. Пользовательские системы координат.
- 30. Окна AutoCAD и назначение его компонентов.
- 31. Изменение формы, положения панелей инструментов, их [активация,](https://pandia.ru/text/category/aktivatciya/) закрепление.
- 32. Создание чертежа в AutoCAD.
- 33. Задание параметров чертежей в AutoCAD: единицы, границы, параметров сетки, привязки.
- 34. Создание слоев. Назначение свойств слою: цвет, тип линии, вес линии.
- 35. Параметры сетки. Управление видимостью сетки
- 36. Привязки. Управление привязками в текущем и разовом режиме.
- 37. Сохранение чертежа.
- 38. Зуммирование и панорамирование чертежа.
- 39. Отображение текущих координат точек.
- 40. Различные способы задания точных координат точек: абсолютные, относительные, полярные. Метод направление – расстояния.
- 41. Режим ортогонального [черчения.](https://pandia.ru/text/category/cherchenie/)
- 42. Команды панелей инструментов Рисование.
- 43. Команды панелей инструментов Редактирование.
- 44. Управление свойствами объекта через панель Свойства.
- 45. Создание различных компоновок чертежа.
- 46. Снабжение листов основной надписью и рамками.
- 47. Вывод чертежа на печать в определенном масштабе.
- 48. Вывод чертежа на графопостроителях в различных масштабах.
- 49. Создание нового стиля текста.
- 50. Редактирование стиля текста.
- 51. Создание однострочного текста
- 52. Создание многострочного текста
- 53. Редактирование текстовых надписей.
- 54. Правописание текста.
- 55. Стандартные коды для вставки символов диаметра, гоадуса, знак «плюс или минус», подчеркнутого или надчеркнутого текста.
- 56. Команда мультилиния. Редактирование мультилинии.
- 57. Стиль мультилинии.
- 58. Команды панели инструментов Размеры.
- 59. Построение размеров.
- 60. Редактирование размеров.
- 61. Создание размерного стиля.
- 62. Редактирование размерного стиля.
- 63. Получение списка объектов.
- 64. Расчет расстояния.
- 65. Определение координат.
- 66. Определение площади помещений.
- 67. Определение периметра помещений.
- 68. Выполнение штриховки.
- 69. Выполнение градиента.
- 70. Создание таблиц.
- 71. Редактирование таблиц.
- 72. Создание блоков в чертежах.

#### *Типовые тестовые задания:*

- 1. Вес линий это…
- а) длина объекта
- б) ширина или толщина, с которой линия будет выводиться на внешнее устройство
- в) объём объекта
	- 2. Укажите возможные виды фигуры при 3D моделировании. (Данный список расположен в верхем левом углу рабочего пространства)
- а) сбоку
- б) справа
- в) перед
- г) низ
	- 3. В AutoCad знак (ладонь с перекрещивающимися четырехнаправленными стрелками) означает…
- а) копирование объекта
- б) быстрое перемещение объекта по графической зоне экрана
- в) выделение объекта
- г) поворот объекта
	- 4. Если щелкнуть по плоскости видового куба, то...
- а) появится 2D плоскость
- б) будет происходить 3D вращение
- в) появится сечение
- г) модель переместится
	- 5. Выберите возможные визуальные стили модели:
- а) концептуальный
- б) 2D-каркас
- в) скрытие линий
- г) реалистичный
- д) тонированный

## *Примеры вопросов для опроса:*

- 1. Как определить расположение команды?
- 2. Как изменить цветовую тему приложения?
- 3. Что такое заголовок программы?
- 4. Где находится меню быстрого доступа?
- 5. Что такое системная кнопка Автокад?
- 6. Как пользоваться полем поискового запроса в справочной системе Автокад?
- 7. Как обращаться со строкой меню?
- 8. Лента инструментов.
- 9. Вкладки файлов.
- 10.Панель управления видовыми экранами.
- 11.Классические плавающие панели инструментов (настройка).
- 12.Видовой куб.
- 13.Перекрестье с прицелом.
- 14.Пиктограмма ПСК (МСК).
- 15.Командная строка.
- 16. Выбор размерных стилей для создания проекта овощного цеха
- 17. Особенности создания проекта мясного цеха.
- 18. Какие типы объектов используются при создании проекта горячего цеха
- 19. Как использование слоев облегчает работу по созданию проекта мучного цеха?
- 20. Особенности создания проекта кондитерского цеха.

# *Тематика рефератов:*

- 1. Компьютерное моделирование и его основные этапы
- 2. [Построение чертежа в графической системе AutoCAD](https://www.skachatreferat.ru/referaty/%D0%9F%D0%BE%D1%81%D1%82%D1%80%D0%BE%D0%B5%D0%BD%D0%B8%D0%B5-%D0%A7%D0%B5%D1%80%D1%82%D0%B5%D0%B6%D0%B0-%D0%B2-%D0%93%D1%80%D0%B0%D1%84%D0%B8%D1%87%D0%B5%D1%81%D0%BA%D0%BE%D0%B9-%D0%A1%D0%B8%D1%81%D1%82%D0%B5%D0%BC%D0%B5-Autocad/70571899.html)
- 3. [Импорт и экспорт чертежей из КОМПАС 3-D, AutoCad, и другие](https://www.skachatreferat.ru/referaty/%D0%98%D0%BC%D0%BF%D0%BE%D1%80%D1%82-%D0%B8-%D0%AD%D0%BA%D1%81%D0%BF%D0%BE%D1%80%D1%82-%D0%9A%D0%BE%D0%BC%D0%BF%D0%B0%D1%81-3-d-Autocad/452115.html)
- 4. Последствия использование информационных технологий В проектировании предприятий общественного питания
- 5. Методы проектирования технологических процессов в САПР

# *Тематика докладов:*

- 1. Обзор возможностей и назначение пакета КОМПАС
- 2. Обзор возможностей и назначение пакета AutoCAD
- 3. Обзор возможностей и назначение пакета ArchiCAD
- 4. Перечень и основные принципы работы графических программ используемых в профессиональной деятельности
- 5. Программные средства поддержки проектно-конструкторских работ

## **Типовая структура зачетного задания**

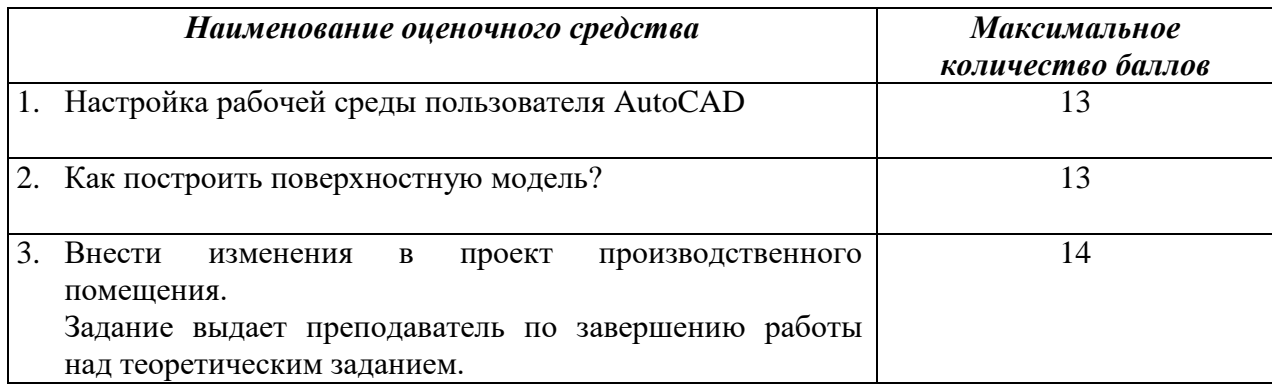

# **Показатели и критерии оценивания планируемых результатов освоения компетенций и результатов обучения, шкала оценивания**

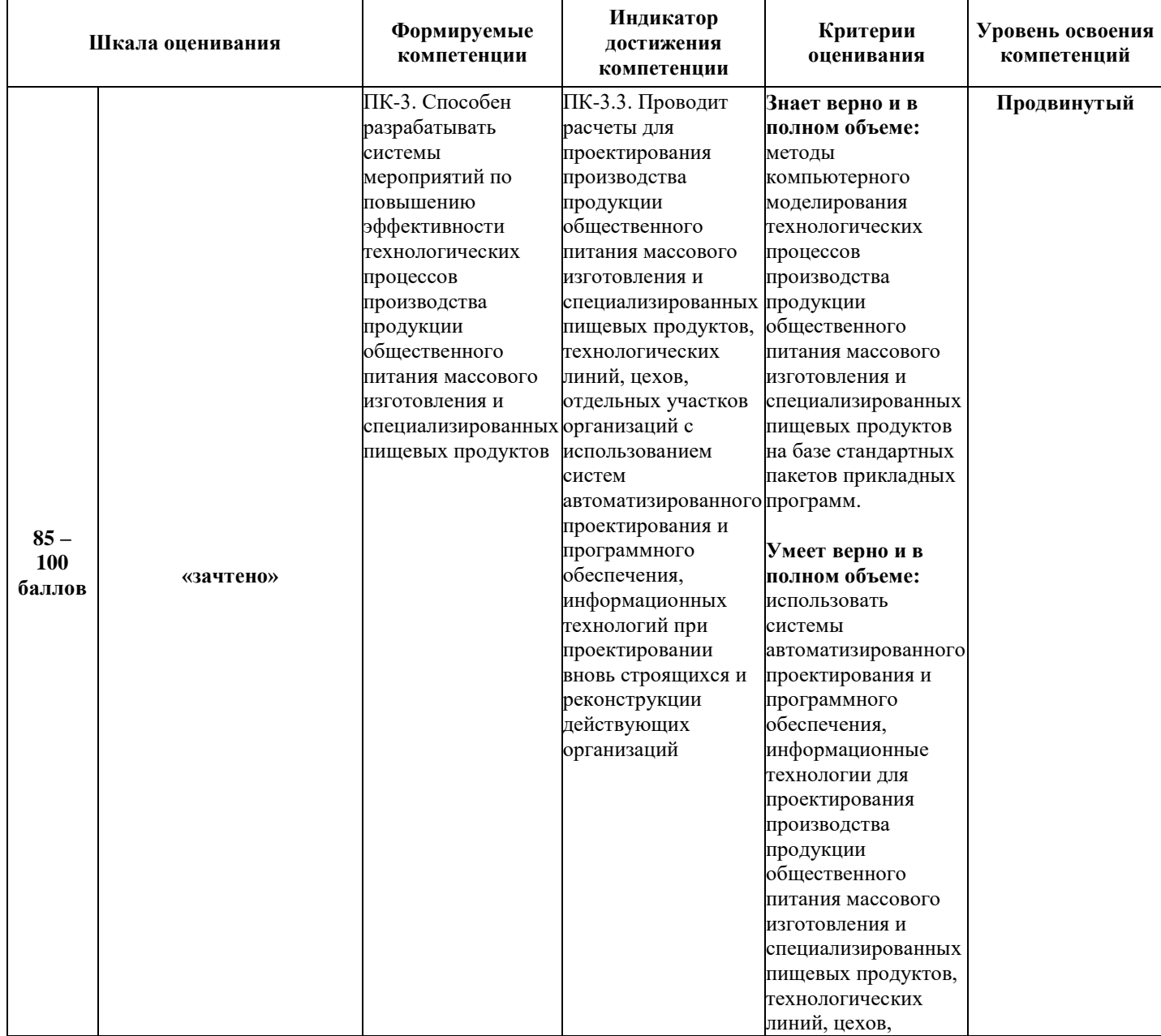

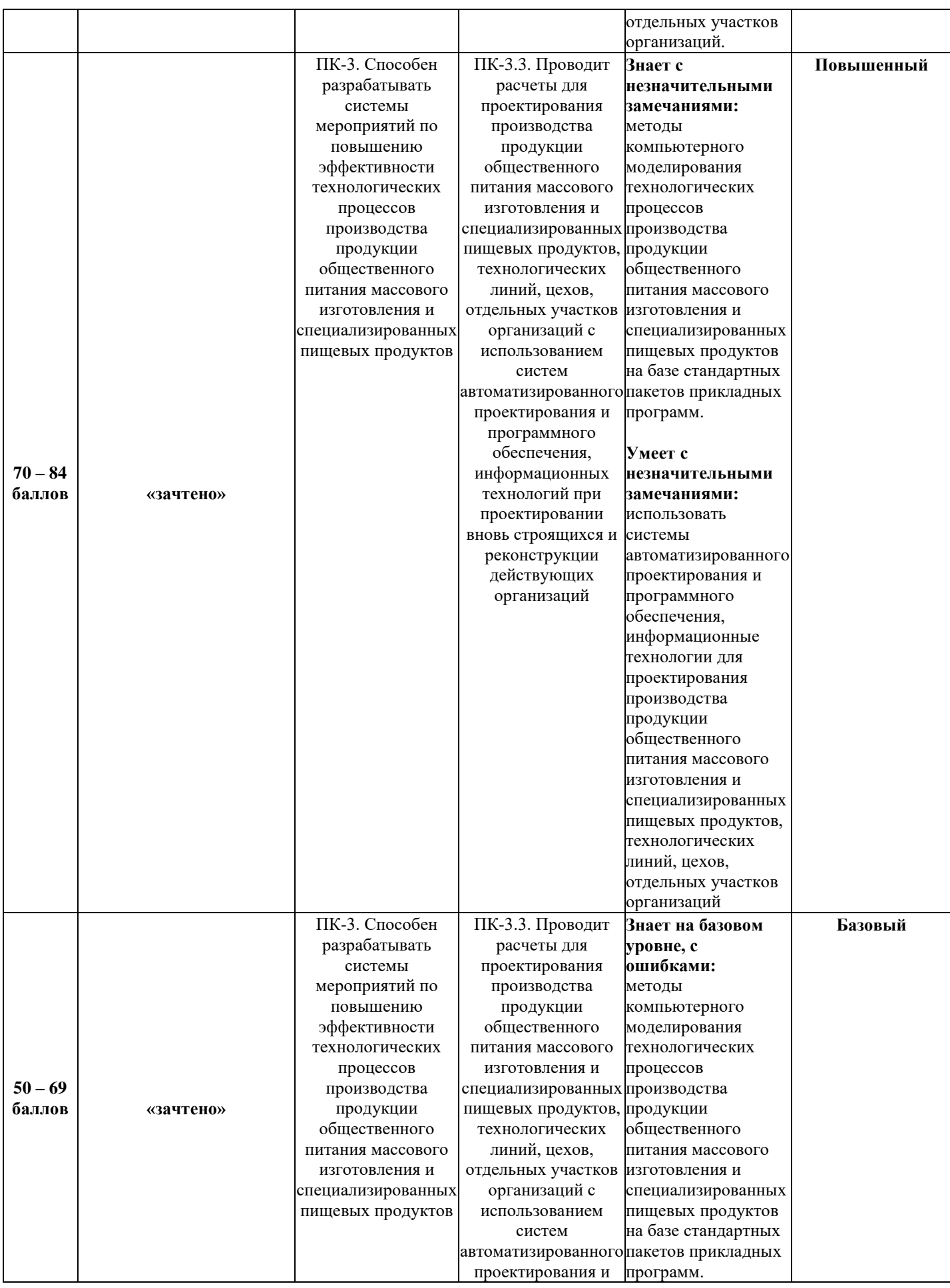

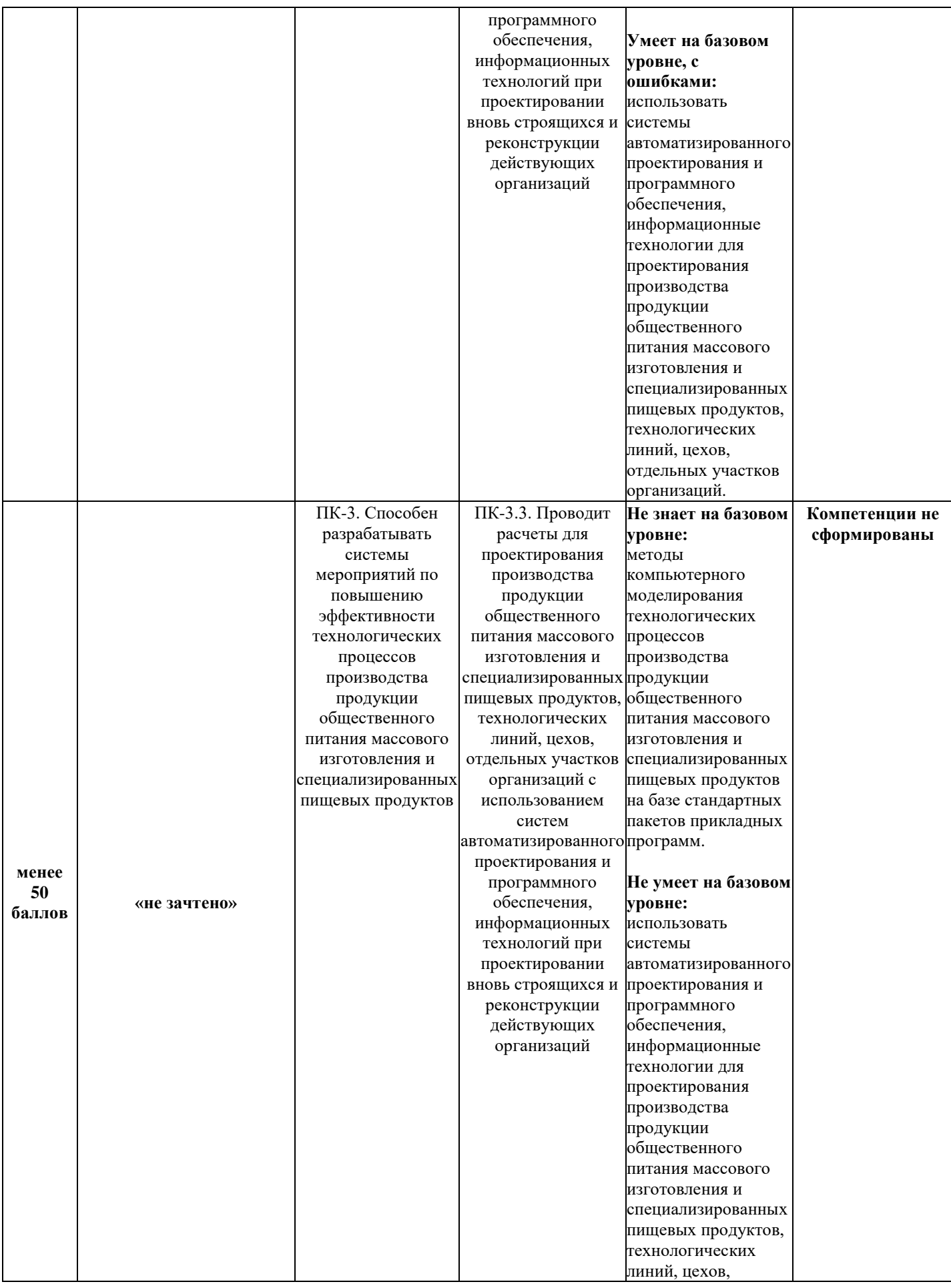

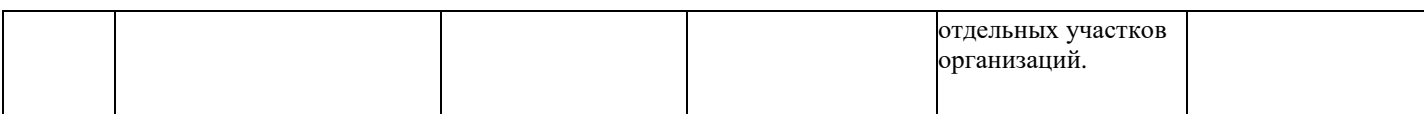

### **МИНИСТЕРСТВО НАУКИ И ВЫСШЕГО ОБРАЗОВАНИЯ РОССИЙСКОЙ ФЕДЕРАЦИИ Федеральное государственное бюджетное образовательное учреждение высшего образования «Российский экономический университет имени Г. В. Плеханова» Краснодарский филиал РЭУ им. Г. В. Плеханова**

Факультет экономики, менеджмента и торговли

Кафедра торговли и общественного питания

# **АННОТАЦИЯ К РАБОЧЕЙ ПРОГРАММЕ ДИСЦИПЛИНЫ Б1.В.10 СИСТЕМЫ АВТОМАТИЗИРОВАННОГО ПРОЕКТИРОВАНИЯ**

# **Направление подготовки 19.03.04 ТЕХНОЛОГИЯ ПРОДУКЦИИ И ОРГАНИЗАЦИЯ ОБЩЕСТВЕННОГО ПИТАНИЯ**

# **Направленность (профиль) программы ТЕХНОЛОГИЯ И ОРГАНИЗАЦИЯ РЕСТОРАННОГО БИЗНЕСА**

**Уровень высшего образования** *Бакалавриат*

Краснодар – 2021 г.

#### **1. Цель и задачи дисциплины:**

Целью дисциплины «Системы автоматизированного проектирования» является развитие способности использовать средства автоматизации при проектировании вновь строящихся и реконструкции действующих организаций, для проведения расчетов и создания графических моделей при проектировании производства продукции общественного питания массового изготовления и специализированных пищевых продуктов, технологических линий, цехов, отдельных участков.

Задачи дисциплины «Системы автоматизированного проектирования»:

- Изучить методы компьютерного моделирования технологических процессов производства продукции общественного питания массового изготовления и специализированных пищевых продуктов на базе стандартных пакетов прикладных программ

- Научить использовать системы автоматизированного проектирования и программного обеспечения, информационные технологии для проектирования производства продукции общественного питания массового изготовления и специализированных пищевых продуктов, технологических линий, цехов, отдельных участков организаций.

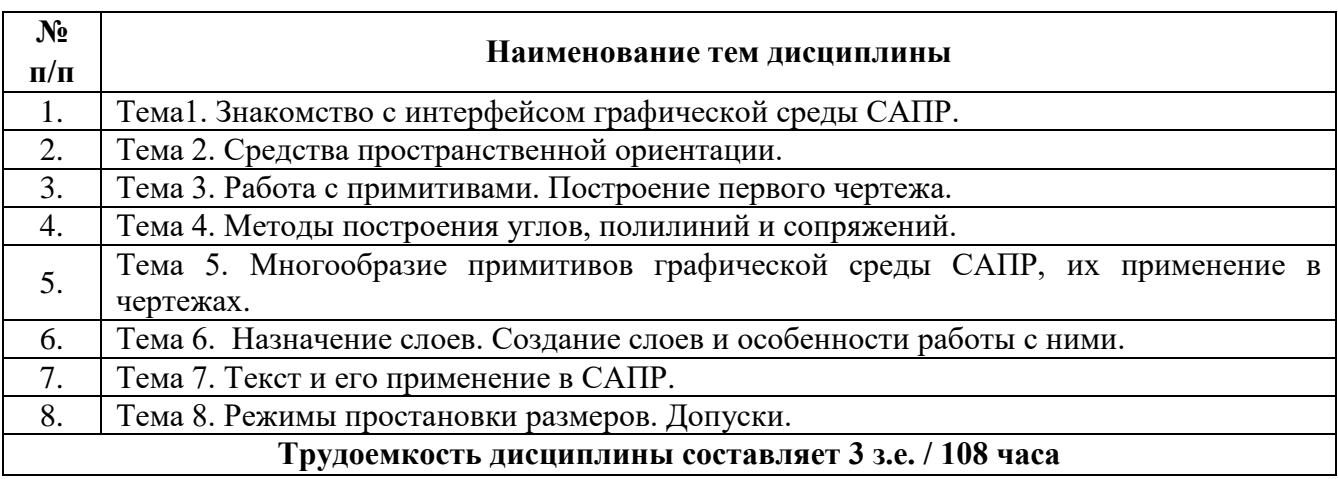

#### **2. Содержание дисциплины:**

**Форма контроля –** *зачет*

#### **Составитель:**

Доцент кафедры торговли и общественного питания Краснодарского филиала РЭУ им. Г.В. Плеханова Р.В. Р.В. Брюшков